## Package 'ppseq'

August 8, 2022

Title Design Clinical Trials using Sequential Predictive Probability Monitoring

Version 0.2.0

Description Functions are available to calibrate designs over a range of posterior and predictive thresholds, to plot the various design options, and to obtain the operating characteristics of optimal accuracy and optimal efficiency designs.

License MIT + file LICENSE

URL <https://github.com/zabore/ppseq>, <https://www.emilyzabor.com/ppseq/>

BugReports <https://github.com/zabore/ppseq/issues>

Encoding UTF-8

LazyData true

**Depends**  $R (= 3.5.0)$ 

**Suggests** covr, gt, knitr, rmarkdown, spelling, test that  $(>= 3.0.0)$ , vdiffr

VignetteBuilder knitr

Imports dplyr, furrr, ggplot2, plotly, purrr, tibble, patchwork, tidyr

Config/testthat/edition 3

Language en-US

RoxygenNote 7.2.1

NeedsCompilation no

Author Emily C. Zabor [aut, cre] (<<https://orcid.org/0000-0002-1402-4498>>), Brian P. Hobbs [aut], Michael J. Kane [aut] (<<https://orcid.org/0000-0003-1899-6662>>)

Maintainer Emily C. Zabor <zabore2@ccf.org>

Repository CRAN

Date/Publication 2022-08-08 19:10:02 UTC

### <span id="page-1-0"></span>R topics documented:

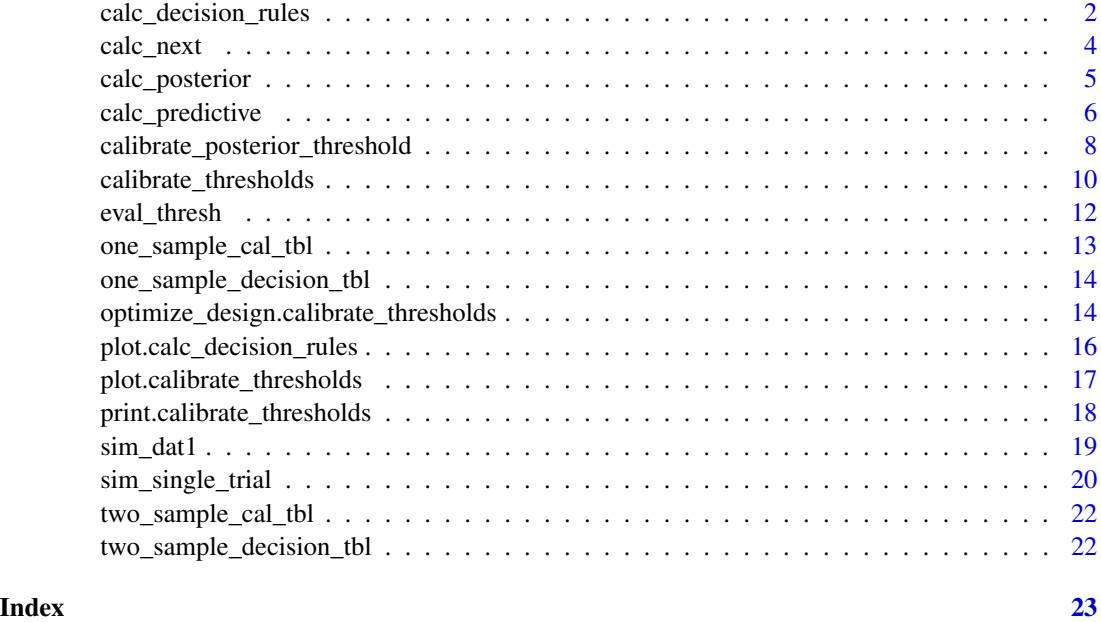

calc\_decision\_rules *Calculate a decision rule table for interim monitoring of a prespecified design*

#### Description

This function will take the posterior and predictive thresholds for a pre-specified design with a given null response rate and fixed interim looks and total sample size, and return the decision rules at each interim analysis and the end of the trial. Intended for use after selecting an optimal design using the functions calibrate\_thresholds and optimize\_design.

#### Usage

```
calc_decision_rules(
  n,
  N,
  theta,
  ppp,
  p0,
  direction = "greater",
  delta = NULL,
  prior = c(0.5, 0.5),
  S = 5000\mathcal{E}
```
#### **Arguments**

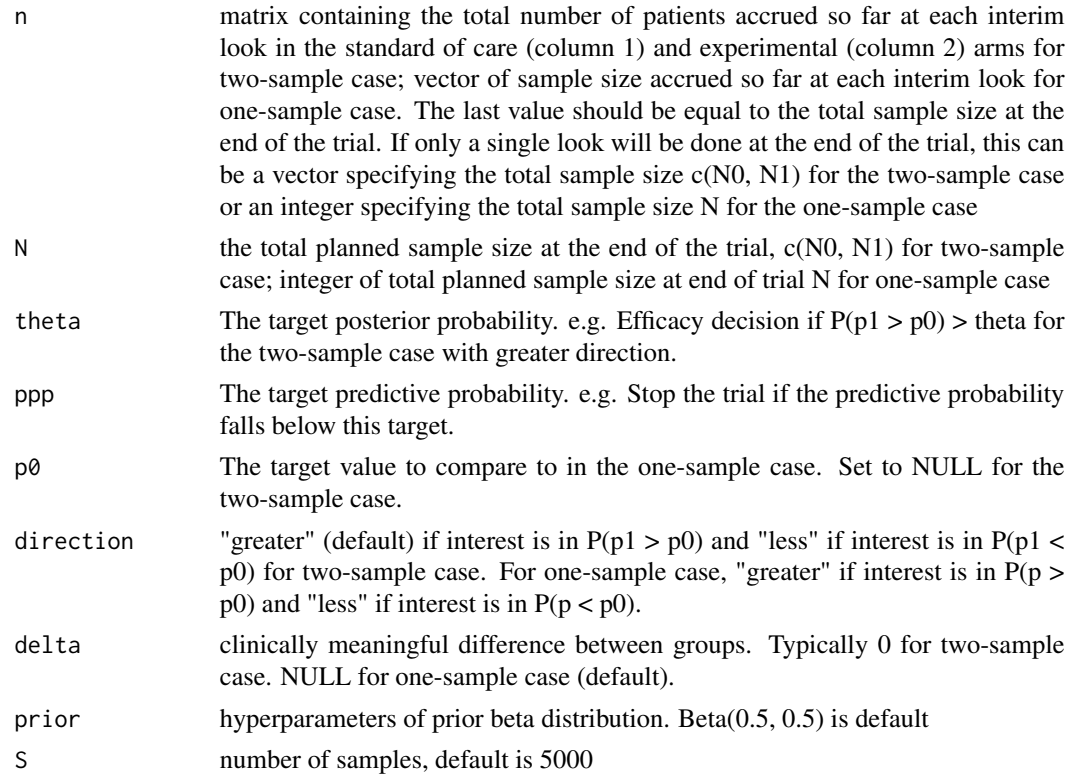

#### Value

In the one-sample case, returns a tibble with n at each look, r at each look, and ppp, the associated posterior predictive probability. Stop the trial at that look if the number of observed responses is  $\leq r$ . At the end of the trial, the treatment is considered promising if the number of observed responses is >r. In the two-sample case, returns a tibble with n0 and n1, the number enrolled subjects in the control and experimental arms at each look, respectively, r0 and r1, the number of possible responses in the control and experimental arms at each look, respectively, and ppp, the associated posterior predictive probability. For a given value of r0, stop the trial if the number of observed responses in the experimental arm is  $\leq$ =r1. At the end of the trial, the treatment is considered promising if the number of observed responses in the experimental arm is  $>$ r1 for a given r0. Any NA value in either table represents an interim look where there is no number of responses that would lead to stopping the trial.

```
set.seed(123)
# One-sample case
calc_decision_rules(
 n = seq(5, 25, 5),N = 25,
  theta = 0.86,
```

```
ppp = 0.2,
 p0 = 0.1,
 S = 50\mathcal{L}# Two-sample case
calc_decision_rules(
 n = cbind(seq(5, 25, 5), seq(5, 25, 5)),
 N = c(25, 25),
 theta = 0.86,
 ppp = 0.2,
 p0 = NULL,direction = "greater",
 delta = 0,
 S = 50)
```
calc\_next *Calculate response probability for the next patient*

#### Description

This function is meant to be used in the context of a clinical trial with a binary endpoint. For the two-sample case, the total number of events in the standard-of-care arm is y0 and the total number of events in the experimental arm is y1. The function samples from the posterior beta distribution based on the data and the prior beta hyperparameters, and returns the empiric mean and bootstrap confidence interval for the next patient. The empiric mean represents the probability of the binary outcome occurring in the next patient. The one-sample case is also available.

#### Usage

 $calc\_next(y, n, prior = c(0.5, 0.5), S = 5000, interval = 0.95)$ 

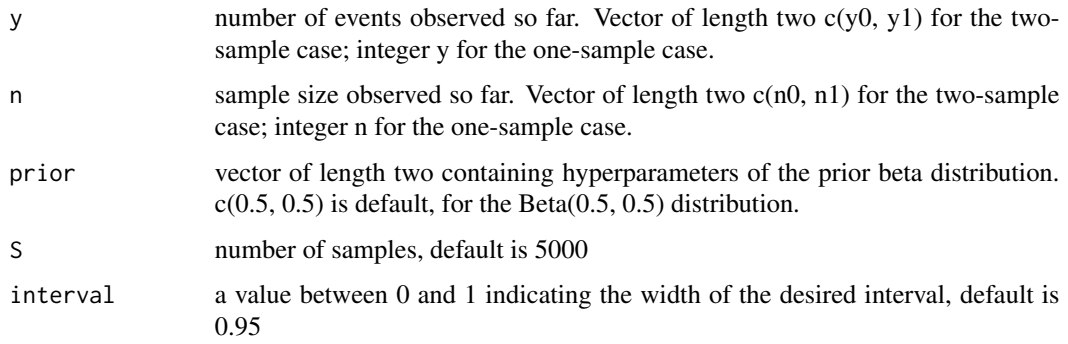

<span id="page-3-0"></span>

#### <span id="page-4-0"></span>calc\_posterior 5

#### Value

Returns a tibble with the group indicator (for the two-sample case only), the empiric mean, the bootstrap confidence interval, and the specified width of the confidence interval.

#### Examples

```
set.seed(123)
# One-sample case
calc_next(
 y = 27,
 n = 100,
 S = 100)
# Two-sample case
calc_next(
 y = c(14, 23),
 n = c(100, 100),
 S = 100)
```
calc\_posterior *Calculate a single posterior probability*

#### Description

This function is meant to be used in the context of a clinical trial with a binary endpoint. For the two-sample case, the total number of events in the standard-of-care arm is y0 and the total number of events in the experimental arm is y1. The function samples from the posterior beta distribution based on the data and the prior beta hyperparameters, and returns the posterior probability that p1 is greater than (or less than) p0 given the data. The one-sample case is also available, in which a target p0 must be specified and the function returns the posterior probability that p is greater than (or less than) p0 given the data.

#### Usage

```
calc_posterior(
  y,
  n,
  p0,
  direction = "greater",
  delta = NULL,
  prior = c(0.5, 0.5),
  S = 5000)
```
### <span id="page-5-0"></span>Arguments

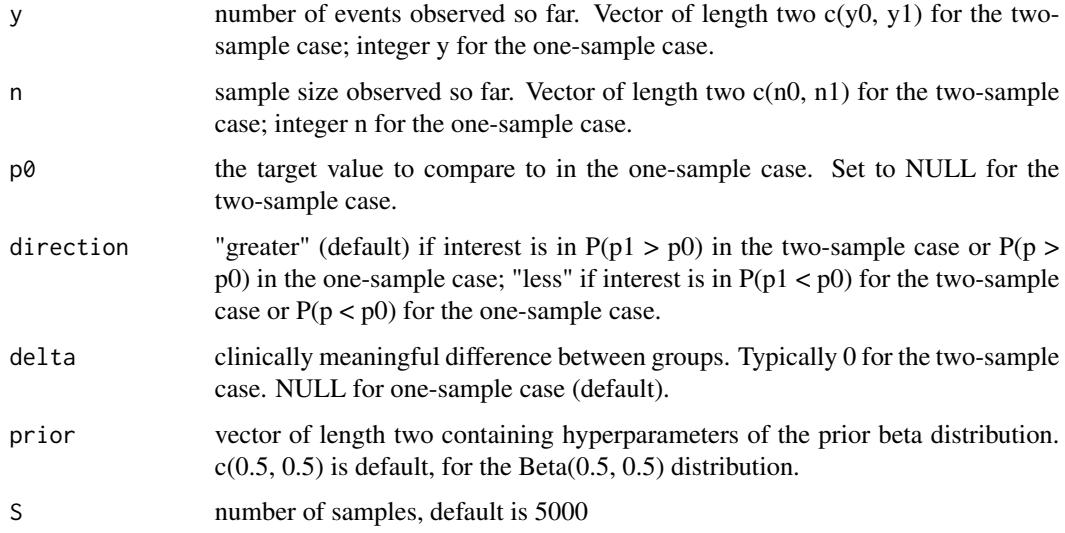

### Value

Returns the numeric posterior probability

```
set.seed(123)
# One-sample case
calc_posterior(
 y = 27,
  n = 100,p0 = 0.2
  )
# Two-sample case
calc_posterior(
  y = c(14, 23),
 n = c(100, 100),
  p0 = NULL,
  delta = 0
  )
```
#### calc\_predictive 7

#### Description

This function is meant to be used in the context of a clinical trial with a binary endpoint. The goal is to calculate the posterior predictive probability of success at the end of a trial, given the data available at an interim analysis. For the two-sample case the number of events observed at interim analysis, the sample size at interim analysis, and the total planned sample size are denoted y0, n0, and N0 in the standard-of-care arm and y1, n1, and N1 in the experimental arm. For the one-sample case, the number of events observed at interim analysis, the sample size at interim analysis, and the total planned sample size are denoted y, n, and N.

#### Usage

```
calc_predictive(
 y,
 n,
  p0,
 N,
  direction = "greater",
  delta = NULL,
  prior = c(0.5, 0.5),
  S = 5000,theta = 0.95)
```
#### Arguments

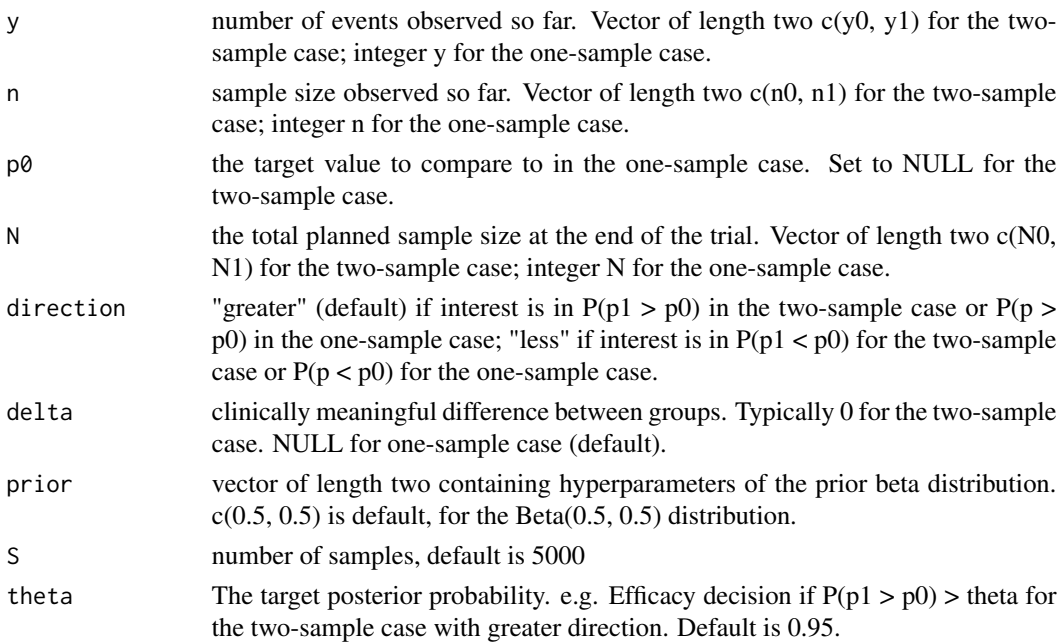

#### Value

Returns the numeric posterior predictive probability

#### Examples

```
set.seed(123)
# Setting S = 100 for speed, in practice you would want a much larger sample
# One-sample case
calc_predictive(
 y = 14,
 n = 50,
 p0 = 0.2,
 N = 100.
 S = 100)
# Two-sample case
calc_predictive(
 y = c(7, 12),
 n = c(50, 50),
 p0 = NULL,N = c(100, 100),
 delta = 0,
 S = 100)
```
calibrate\_posterior\_threshold

*Calibrate the posterior probability threshold*

#### Description

This function is meant to be used in the context of a clinical trial with a binary endpoint. For a vector of possible posterior decision thresholds, the function simulates many trials and then calculates the average number of times the posterior probability exceeds a given threshold. In a null case, this will result in the type I error at a given threshold. In an alternative case, this will result in the power at a given threshold.

#### Usage

```
calibrate_posterior_threshold(
  p,
 N,
 p0,
 direction = "greater",
 delta = NULL,
 prior = c(0.5, 0.5),
  S = 5000,theta
)
```
<span id="page-7-0"></span>

#### Arguments

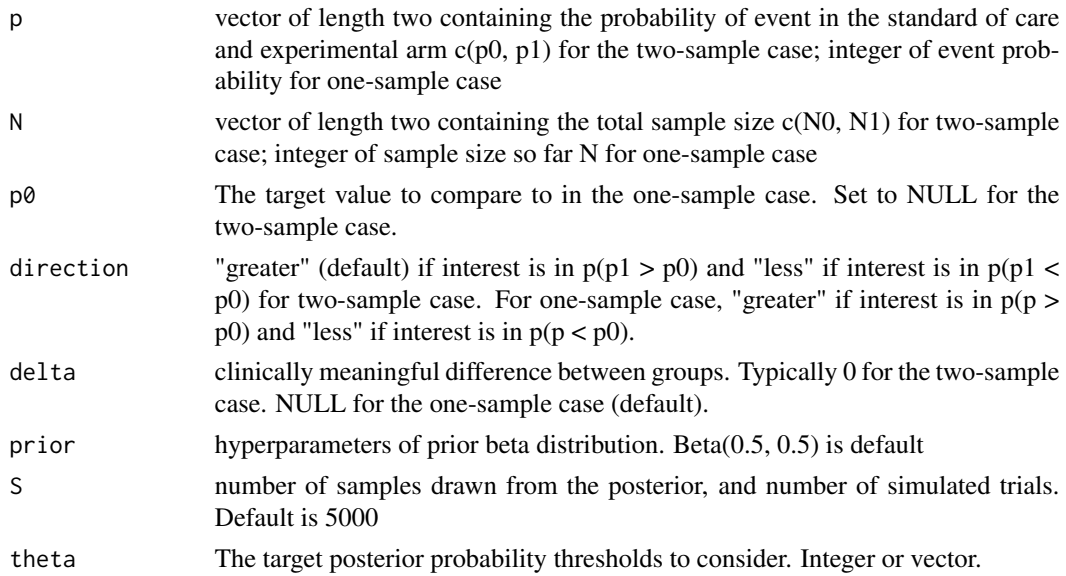

### Value

Returns a tibble with the posterior probability threshold(s) and associated proportion of positive trials.

#### Examples

theta =  $c(0.9, 0.95)$ 

 $\lambda$ 

```
set.seed(123)
# Setting S = 100 for speed, in practice you would want a much larger sample
# One-sample case
calibrate_posterior_threshold(
 p = 0.1,
 N = 50,
 p0 = 0.1,
  S = 100,theta = c(0.9, 0.95))
# Two-sample case
calibrate_posterior_threshold(
 p = c(0.1, 0.1),N = c(50, 50),p0 = NULL,delta = 0,
  S = 100,
```
<span id="page-9-0"></span>calibrate\_thresholds *Calibrate according to posterior probability threshold and predictive probability threshold with interim futility monitoring*

#### Description

This function is meant to be used in the context of a clinical trial with a binary endpoint. For every combination of the provided posterior thresholds and predictive thresholds, the function simulates many trials and then calculates the average number of times a trial was positive. In the null case, this is the type I error for the given thresholds. In the alternative case, this is the power for the given thresholds.

#### Usage

```
calibrate_thresholds(
  p_null,
 p_alt,
  n,
 N,
  pp_threshold,
 ppp_threshold,
  direction = "greater",
  delta = NULL,
  monitoring = "futility",
 prior = c(0.5, 0.5),
  S = 5000,nsim = 1000
\mathcal{L}
```
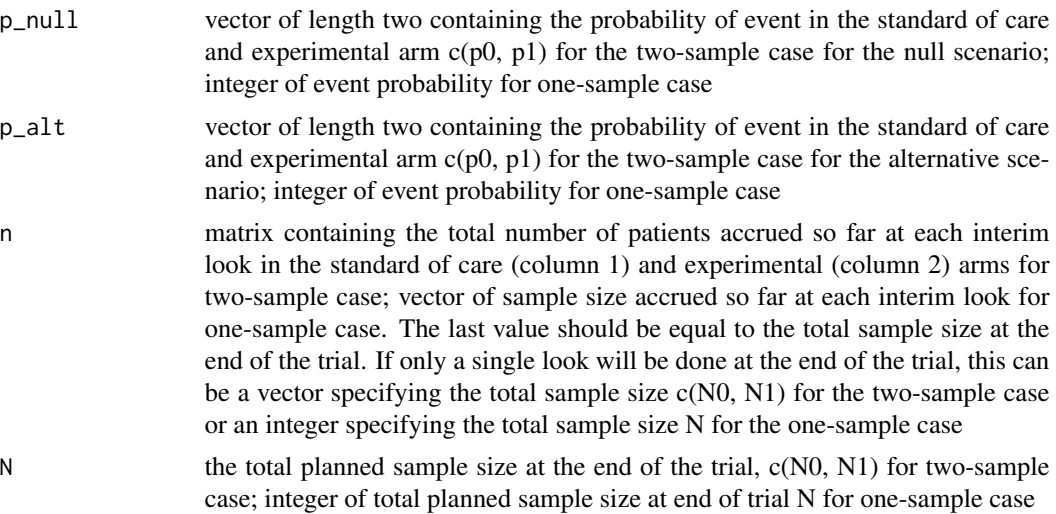

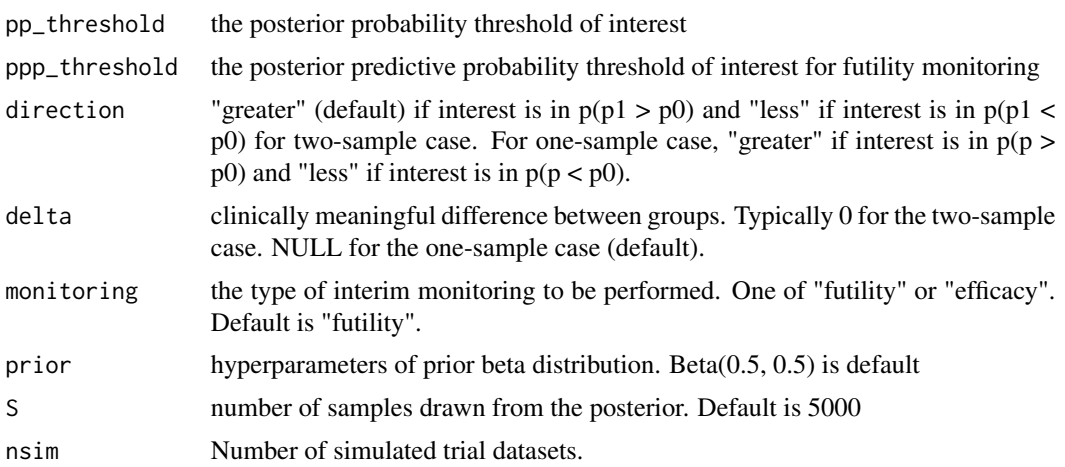

#### Value

A list containing a

- 1. a tibble 'res\_summary' containing the posterior probability threshold (pp\_threshold), the predictive probability threshold (ppp\_threshold), the mean sample size under the null (mean\_n0\_null and mean\_n1\_null for two-sample case; mean\_n1\_null for one-sample case), the proportion of positive trials under the null (prop\_pos\_null), the proportion of trials stopped early under the null (prop\_stopped\_null), the mean sample size under the alternative (mean\_n0\_alt and mean\_n1\_alt for two-sample case; mean\_n1\_alt for one-sample case), the proportion of positive trials under the alternative (prop\_pos\_alt), the proportion of trials stopped early under the alternative (prop\_stopped\_alt)
- 2. 'call\_list' containing the original function call
- 3. 'calibrate\_thresholds\_inputs' a list containing the inputs to the original function call

The proportion of positive trials will be a measure of the type I error for a null setting, and a measure of the power in the alternative setting.

```
# One-sample case
set.seed(123)
calibrate_thresholds(
  p_{null} = 0.1,
  p_{all} = 0.4,
  n = seq(5, 15, 5),
  N = 15,
  pp_{\text{threshold}} = c(0.85, 0.9),ppp_threshold = c(0.1, 0.2),
  S = 10,
  nsim = 10)
```

```
# Two-sample case
set.seed(456)
calibrate_thresholds(
  p_{null} = c(0.1, 0.1),p_{all} = c(0.1, 0.5),
  n = \text{cbind}(\text{seq}(5, 15, 5), \text{seq}(5, 15, 5)),N = c(15, 15),
  pp_{\text{threshold}} = c(0.8, 0.85),
  ppp_{\text{threshold}} = c(0.2, 0.3),delta = 0,
  S = 10,
  nsim = 10
  )
```
eval\_thresh *Evaluate a single dataset for a single pp\_threshold and ppp\_threshold combination*

#### Description

Helper function for calibrate\_thresholds() function that evaluates a single combination of a pp\_threshold and a ppp\_threshold for a single dataset

#### Usage

```
eval_thresh(
  data,
 pp_threshold,
 ppp_threshold,
 p0,
 N,
  direction = "greater",
  delta = NULL,
 monitoring = "futility",
 prior = c(0.5, 0.5),
  S = 5000)
```
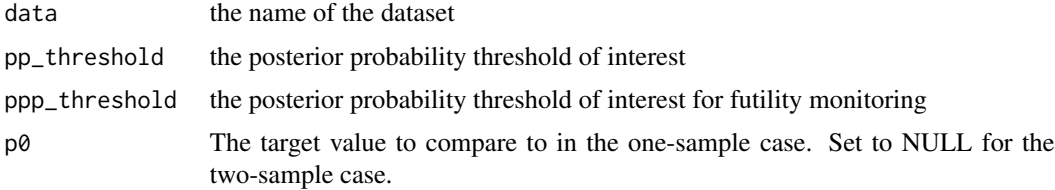

<span id="page-11-0"></span>

<span id="page-12-0"></span>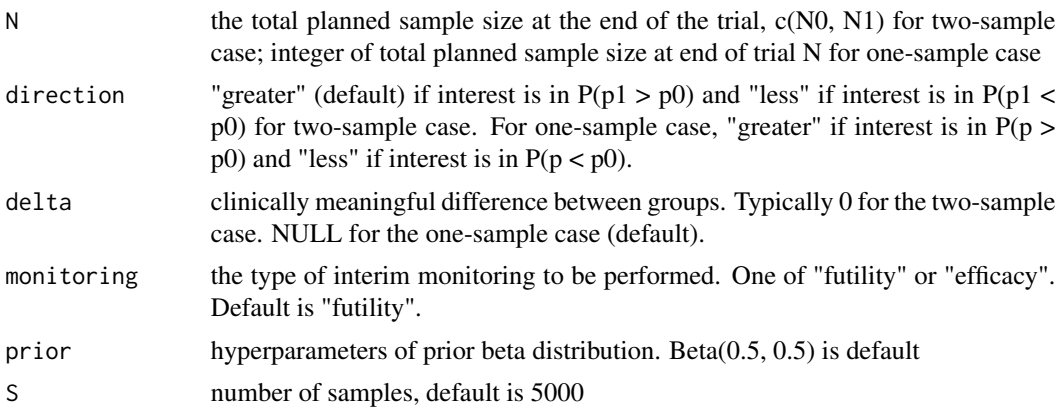

#### Value

Returns a tibble with the total sample size at the end of the trial, the number of responses observed at the end of the trial, the pp\_threshold considered, the ppp\_threshold considered, the observed predictive probability generated from calc\_predictive(), and an indicator for whether the trial was positive or not at the end

one\_sample\_cal\_tbl *Output from a one-sample call to* calibrate\_thresholds

#### Description

This .rda file contains output from a one-sample call to calibrate\_thresholds(). See the vignette titled "One-sample expansion cohort" for a description of the input parameters used, or run one\_sample\_cal\_tbl\$inputs to see a list of the original function inputs. For use in testing functions and in vignettes.

#### Usage

```
data(one_sample_cal_tbl)
```
#### Format

A list containing a

- 1. a tibble 'res\_summary' containing the posterior probability threshold (pp\_threshold); the predictive probability threshold (ppp\_threshold); the mean sample size under the null (mean\_n1\_null) and alternative (mean\_n1\_alt) response rates; the proportion of positive trials under the null (prop\_pos\_null) and alternative (prop\_pos\_alt) response rates; and the proportion of trials stopped under the null (prop\_stopped\_null) and alternative (prop\_stopped\_alt) response rates
- 2. 'call\_list' containing the original function call
- 3. 'inputs' a list containing the inputs to the original function call

```
one_sample_decision_tbl
```
*Output from a one-sample call to* calc\_decision\_rules

#### **Description**

This .rda file contains output from a one-sample call to calc\_decision\_rules(). See the vignette titled "One-sample expansion cohort" for a description of the input parameters used.

#### Usage

data(one\_sample\_decision\_tbl)

#### Format

A tibble containing n, the number of patients enrolled at each futility monitoring point; r, the number of responses at which we would stop the trial at a given look if the number of observed responses is <=r, or at the end of the trial the treatment is considered promising if the number of observed responses is >r; and ppp, the predictive probability at each given look

optimize\_design.calibrate\_thresholds

*Custom optimization method for* calibrate\_thresholds *objects*

#### Description

Determines the optimal designs based on a variety of criteria. The optimal efficiency design is the one with the shortest Euclidean distance to the upper left point on a plot of the average sample size under the null by the average sample size under the alternative. The optimal accuracy design is the one with the shortest Euclidean distance to the upper left point on a plot of the type I error by the power.

#### Usage

```
## S3 method for class 'calibrate_thresholds'
optimize_design(
  x,
  type1_range = c(\theta, 1),
  minimum-power = 0,w_ttype1 = 1,
  w\_power = 1,
  w_N-Nnull = 1,
  w_N-Nalt = 1,
  ...
)
```
#### Arguments

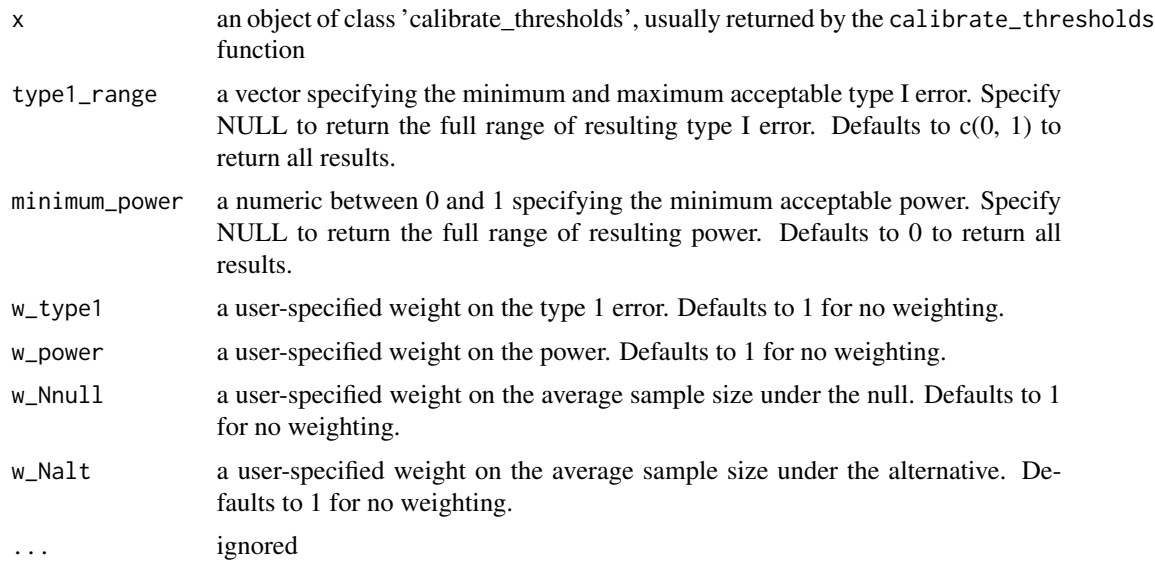

#### Value

A list of length two containing details of the optimal efficiency and optimal accuracy designs

```
# Setting S = 50 and nsim = 50 for speed
# In practice you would want a much larger sample and more simulations
# One-sample case
set.seed(123)
cal_tbl1 <- calibrate_thresholds(
 p_{null} = 0.1,
 p\_alt = 0.4,
 n = seq(5, 15, 5),N = 15,
 pp_{\text{threshold}} = c(0.85, 0.9),ppp_threshold = c(0.1, 0.2),
  S = 10,
  nsim = 10
  )
optimize_design(cal_tbl1)
# Two-sample case
set.seed(456)
cal_tbl2 <- calibrate_thresholds(
```

```
p_{null} = c(0.1, 0.1),
  p_{all} = c(0.1, 0.5),
  n = cbind(seq(5, 15, 5), seq(5, 15, 5)),
  N = c(15, 15),
  pp_{\text{}}threshold = c(0.8, 0.85),ppp_{th}reshold = c(0.2, 0.3),
  delta = 0,
  S = 10,
  nsim = 10\lambdaoptimize_design(cal_tbl2)
```
plot.calc\_decision\_rules

*Plot method for* calc\_decision\_rules *objects*

#### Description

Returns a plot of decision rules from the results of calc\_decision\_rules that can interactively show when to stop and when to proceed at the various interim analyses

#### Usage

```
## S3 method for class 'calc_decision_rules'
plot(x, plotly = TRUE, ...)
```
#### Arguments

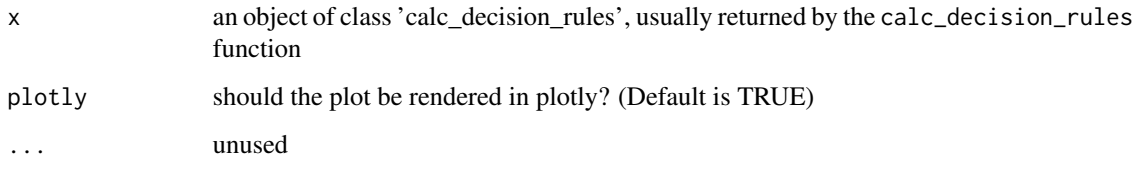

#### Value

In the one-sample case, a heatmap plot with number enrolled on the x-axis and number of responses on the y-axis. In the two-sample case, a grid of heatmap plots. Each plot is a combination of the number enrolled so far in the experimental and control arms. The x-axis is the number of responses in the control arm and the y-axis is the number of responses in the experimental arm. Green indicates combinations where the trial would proceed and red indicates combinations where the trial would stop.

<span id="page-15-0"></span>

#### <span id="page-16-0"></span>plot.calibrate\_thresholds 17

#### Examples

```
set.seed(123)
# Two-sample case
dec_tbl <- calc_decision_rules(
  n = \text{cbind}(\text{seq}(5, 15, 5), \text{seq}(5, 15, 5)),N = c(15, 15),
  theta = 0.86,
  ppp = 0.2,
  p0 = NULL,direction = "greater",
  delta = 0,
  S = 50)
plot(dec_tbl, plotly = FALSE)
```
plot.calibrate\_thresholds

```
Plot method for calibrate_thresholds objects
```
#### Description

Returns two interactive plotly plots (if plotly=TRUE) or two static ggplot2 plots (if plotly=FALSE) to compare results from various designs generated from a call to calibrate\_thresholds based on various criteria, and to assist in selecting an optimal design.

#### Usage

```
## S3 method for class 'calibrate_thresholds'
plot(x, type1_range = c(0, 1), minimum-power = 0, plotly = FALSE, ...)
```
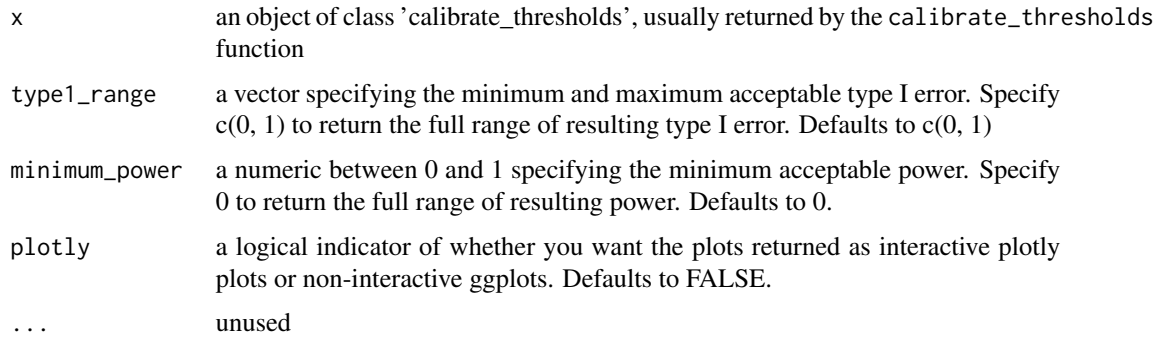

Plots of the average sample size under the null by the average sample size under the alternative, and the type I error by the power for designs meeting the specified type1\_range and minimum\_power

#### Examples

```
# Setting S = 50 and nsim = 50 for speed
# In practice you would want a much larger sample and more simulations
set.seed(123)
# One-sample case
cal_tbl1 <- calibrate_thresholds(
  p_{null} = 0.1,
 p\_alt = 0.4,
 n = seq(5, 15, 5),N = 15,
  pp_{\text{threshold}} = c(0.85, 0.9),ppp_{th}reshold = c(0.1, 0.2),
  S = 10,
  nsim = 10
  )
plot(cal_tbl1, type1_range = c(0.01, 0.2), minimum-power = 0.7)
```
print.calibrate\_thresholds

*Print method for* calibrate\_thresholds *objects*

#### Description

By default prints only the res\_summary table from an object of class 'calibrate\_thresholds'. The table can be limited to a range of type 1 error and a minimum value of power using the arguments 'type1\_range' and 'minimum\_power' respectively.

#### Usage

```
## S3 method for class 'calibrate_thresholds'
print(x, type1_range = c(\emptyset, 1), minimum_power = \emptyset, ...)
```
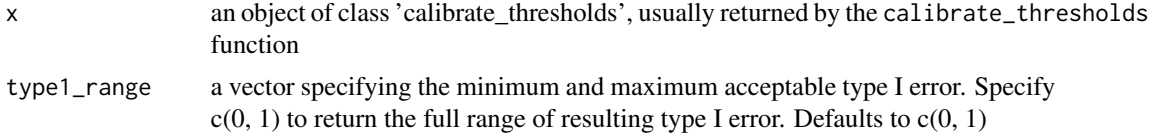

<span id="page-17-0"></span>

#### <span id="page-18-0"></span>sim\_dat1 19

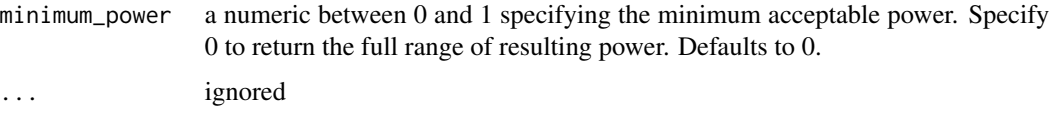

#### Value

Returns a tibble

#### Examples

```
set.seed(123)
cal_tbl1 <- calibrate_thresholds(
  p_{null} = 0.1,
  p_{all} = 0.4,
  n = seq(5, 15, 5),
  N = 15,
  pp_{\text{threshold}} = c(0.85, 0.9),ppp_{\text{threshold}} = c(0.1, 0.2),
  S = 10,
  nsim = 10
  )
print(cal_tbl1)
print(cal_tbl1, type1_range = c(0.05, 0.1), minimum-power = 0.9)
```
sim\_dat1 *Simulate a single dataset based on the response probability(ies), the total sample size(s), and the interim look schedule(s)*

#### Description

Helper function for calibrate\_thresholds() function that generates a single dataset of n and response count at each look based on the response probability(ies)

#### Usage

sim\_dat1(p, n)

#### Arguments

p vector of length two containing the probability of event in the standard of care and experimental arm c(p0, p1) for the two-sample case; integer of event probability for one-sample case

<span id="page-19-0"></span>n matrix containing the total number of patients accrued so far at each interim look in the standard of care (column 1) and experimental (column 2) arms for two-sample case; vector of sample size accrued so far at each interim look for one-sample case. The last value should be equal to the total sample size at the end of the trial. If only a single look will be done at the end of the trial, this can be a vector specifying the total sample size  $c(NO, N1)$  for the two-sample case or an integer specifying the total sample size N for the one-sample case

#### Value

Returns a tibble with n0, n1, y0, y1 for the two-sample case and a tibble with n1 and y1 for the one-sample case

sim\_single\_trial *Simulate a single trial with posterior probability monitoring*

#### Description

This function is meant to be used in the context of a clinical trial with a binary endpoint. The goal is to simulate event counts from the binomial distribution based on the number of patients accrued at each interim look, and calculate the posterior predictive probability of success (or futility) at the end of a trial, given the data available at each interim analysis.

#### Usage

```
sim_single_trial(
  p,
  n,
  p0,
  N,
  direction = "greater",
  delta = NULL,prior = c(0.5, 0.5),
  S = 5000.
  theta = 0.95\mathcal{L}
```
- p vector of length two containing the probability of event in the standard of care and experimental arm c(p0, p1) for the two-sample case; integer of event probability for one-sample case
- n matrix containing the total number of patients accrued so far at each interim look in the standard of care (column 1) and experimental (column 2) arms for two-sample case; vector of sample size accrued so far at each interim look for one-sample case. The last value should be equal to the total sample size at the end of the trial. If only a single look will be done at the end of the trial, this can

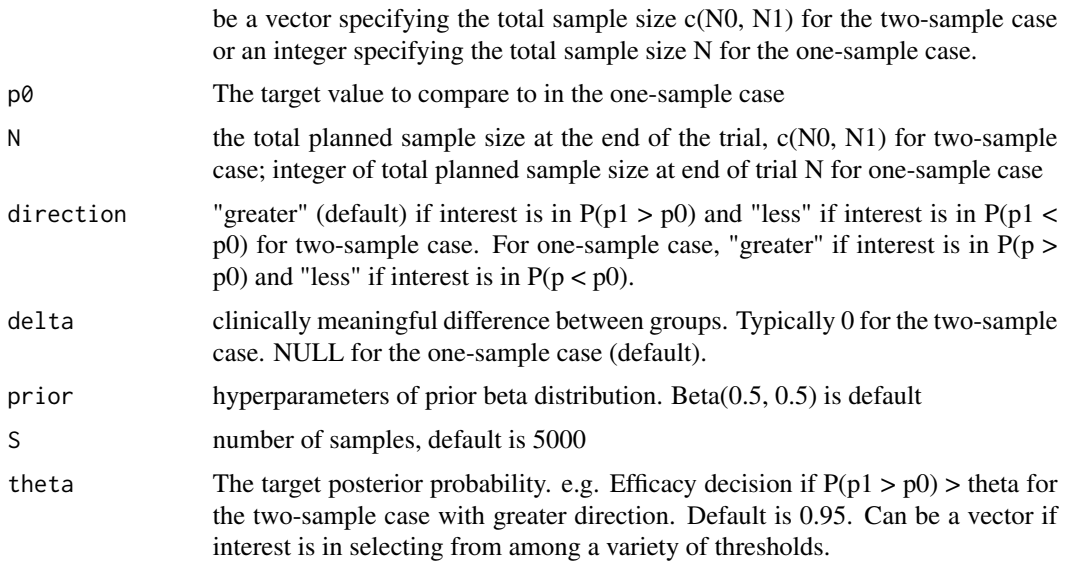

#### Value

Returns a tibble with pp\_threshold (i.e. theta, the target posterior probability), number of responses, sample size, posterior probability, and posterior predictive probability at each look

```
set.seed(123)
# Setting S = 100 for speed, in practice you would want a much larger sample
# One-sample case
sim_single_trial(
 p = 0.3,
 n = c(5, 10),
 p0 = 0.1,
 N = 25,
  S = 100\mathcal{L}# Two-sample case
sim_single_trial(
  p = c(0.1, 0.3),
 n = \text{cbind}(c(5, 10), c(5, 10)),p0 = NULL,N = c(50, 50),
  delta = 0,S = 100\mathcal{L}
```
<span id="page-21-0"></span>two\_sample\_cal\_tbl *Output from a two-sample call to* calibrate\_thresholds

#### Description

This .rda file contains output from a two-sample call to calibrate\_thresholds(). See the vignette titled "Two-sample randomized trial" for a description of the input parameters used, or run two\_sample\_cal\_tbl\$inputs to see a list of the original function inputs. For use in testing functions and in vignettes.

#### Usage

data(two\_sample\_cal\_tbl)

#### Format

A list containing a

- 1. a tibble 'res\_summary' containing the posterior probability threshold (pp\_threshold); the predictive probability threshold (ppp\_threshold); the mean sample size under the null (mean  $n0$  null and mean\_n1\_null) and alternative (mean\_n0\_alt and mean\_n1\_alt) response rates; the proportion of positive trials under the null (prop\_pos\_null) and alternative (prop\_pos\_alt) response rates; and the proportion of trials stopped under the null (prop\_stopped\_null) and alternative (prop\_stopped\_alt) response rates.
- 2. 'call\_list' containing the original function call
- 3. 'inputs' a list containing the inputs to the original function call

two\_sample\_decision\_tbl

*Output from a two-sample call to* calc\_decision\_rules

#### **Description**

This .rda file contains output from a two-sample call to calc\_decision\_rules(). See the vignette titled "Two-sample randomized trail" for a description of the input parameters used.

#### Usage

data(two\_sample\_decision\_tbl)

#### Format

A tibble containing n, the number of patients enrolled at each futility monitoring point; r, the number of responses at which we would stop the trial at a given look if the number of observed responses is <=r, or at the end of the trial the treatment is considered promising if the number of observed responses is >r; and ppp, the predictive probability at each given look

# <span id="page-22-0"></span>Index

∗ datasets one\_sample\_cal\_tbl, [13](#page-12-0) one\_sample\_decision\_tbl, [14](#page-13-0) two\_sample\_cal\_tbl, [22](#page-21-0) two\_sample\_decision\_tbl, [22](#page-21-0) calc\_decision\_rules, [2](#page-1-0) calc\_next, [4](#page-3-0) calc\_posterior, [5](#page-4-0) calc\_predictive, [6](#page-5-0) calibrate\_posterior\_threshold, [8](#page-7-0) calibrate\_thresholds, [10](#page-9-0) eval\_thresh, [12](#page-11-0) one\_sample\_cal\_tbl, [13](#page-12-0) one\_sample\_decision\_tbl, [14](#page-13-0) optimize\_design.calibrate\_thresholds, [14](#page-13-0) plot.calc\_decision\_rules, [16](#page-15-0) plot.calibrate\_thresholds, [17](#page-16-0) print.calibrate\_thresholds, [18](#page-17-0) sim\_dat1, [19](#page-18-0) sim\_single\_trial, [20](#page-19-0) two\_sample\_cal\_tbl, [22](#page-21-0) two\_sample\_decision\_tbl, [22](#page-21-0)